## C2 Updater INSTRUKCJA INSTALACJI<br>amowanie można pobrać za pośrednictwem popiższego linku: Courwelet s

**C2 Updater – oprogramowanie** można pobrać za pośrednictwem poniższego linku: http://support.connects2.com/swupgrade/setup.php

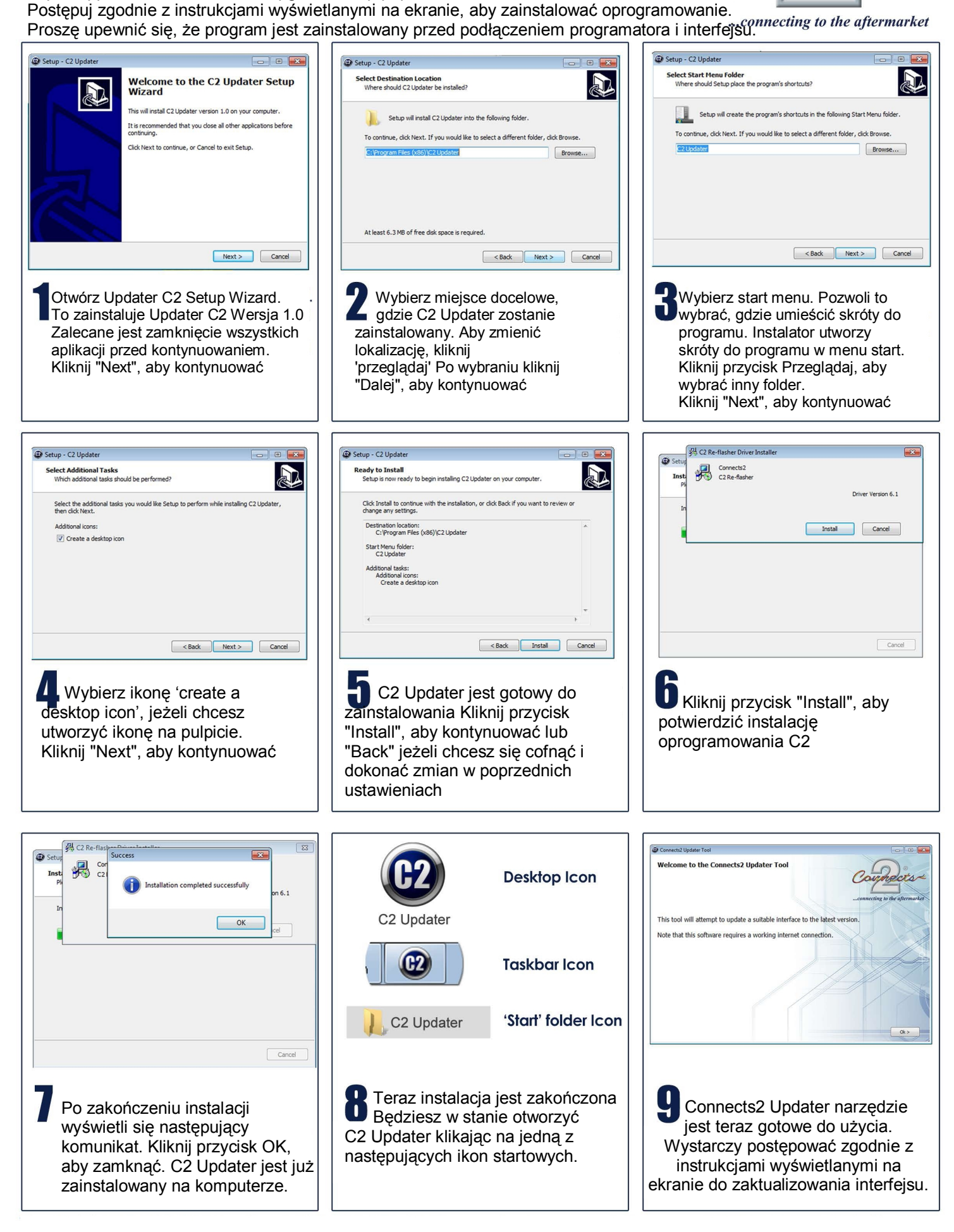

## **C2 Updater**

## UAKTUALNIANIE OPROGRAMOWANIA INTERFEJSU DO STEROWANIA Z KIEROWNICY CONNECTS2

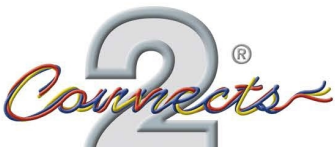

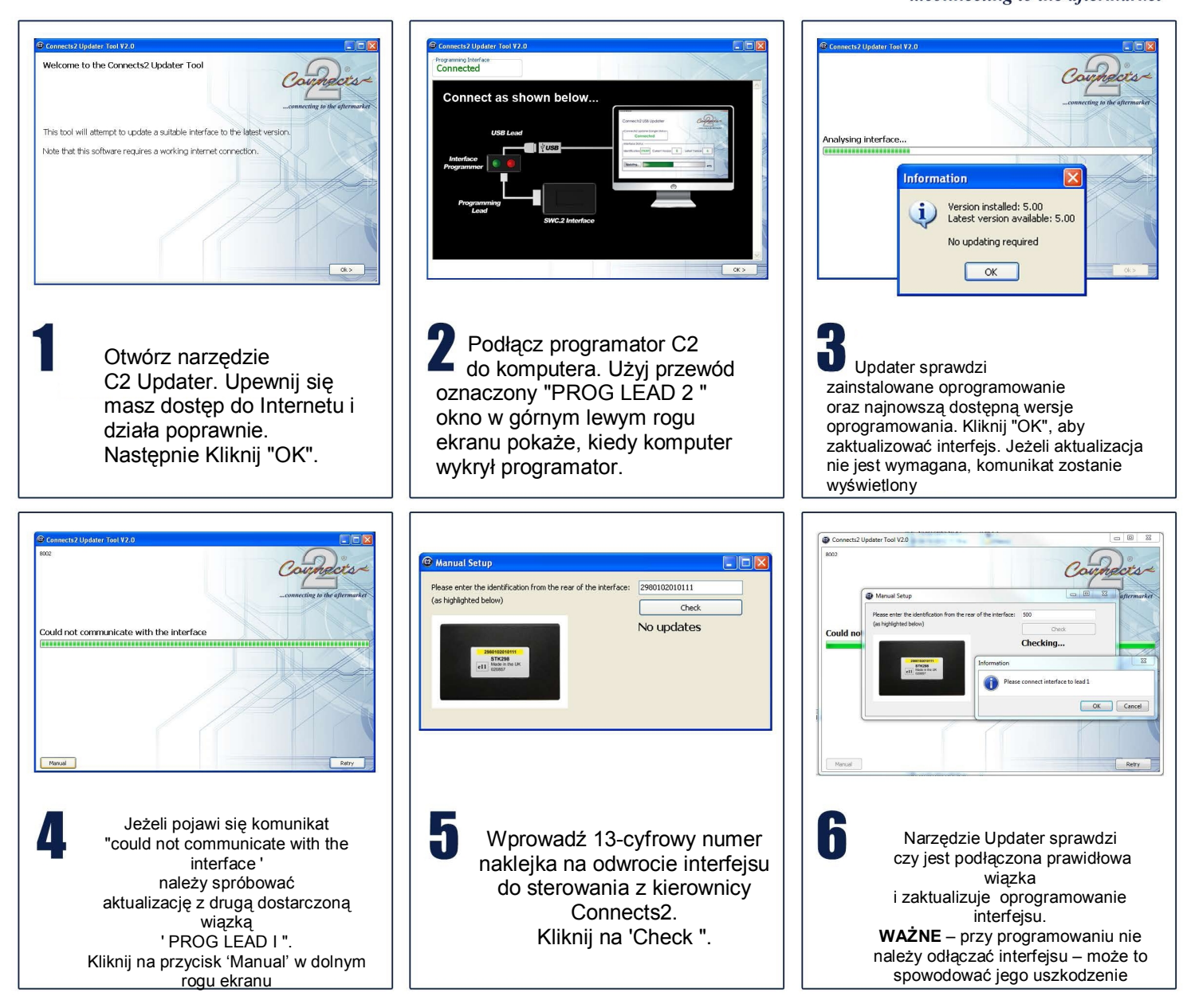